Subject: Re: India NFHS 2015, data on age at marriage Posted by [PintuPaul](https://userforum.dhsprogram.com/index.php?t=usrinfo&id=4966) on Sat, 10 Mar 2018 12:15:15 GMT [View Forum Message](https://userforum.dhsprogram.com/index.php?t=rview&th=6726&goto=14242#msg_14242) <> [Reply to Message](https://userforum.dhsprogram.com/index.php?t=post&reply_to=14242)

Hi, This is regarding calculation of age at first marriage using NFHS-4. Syntax for calculation: replace s308c=. if s308c==9997 replace s308c=. if s308c==9998 gen agemarried=int(( s308c - v011 ) / 12) replace agemarried=s309 if s309<=96

\*This syntax I have constructed from the understanding of previous posts. If we calculate age at first marriage using the above syntax the results will be matched with national report. \*But I am little wonder about the variable "s309". I could not understand that fact that why do we replace this variable with the newly created variable "agemarried". And what this variable (s309) stands for? Can anybody clear it? Thak you.

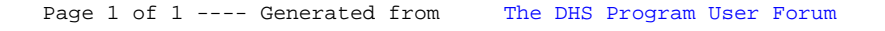